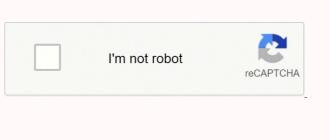

Continue

|                                                                                                    | How to brew john palmer                                                                                                    |
|----------------------------------------------------------------------------------------------------|----------------------------------------------------------------------------------------------------|
| concentration is desired and then subtract your water's ion concentration to determine the difference. Next, consult Table 16 to see how much of an ion a particular salt can be expected to add. Don't forget to multiply the difference in concentration by the adds 61.5 ppm of Ca per gram of grysum added to 1 gallon of water. Divide the 145 ppm by 61.5 to determine the number of grams of grysum needed per gallon to make the desired concentration. 145/61.5 = 2.4 good idea to use calcium chloride for half of the mash. Lastly, you need to realize how much sulfate this addition has made. 2.5 grams per gallon equals 368 ppm of sulfate added to the mash, which is a lot. In this case, it would probably be a good idea to use calcium chloride for half of the mash.                                                                                                    | and thresholds where other rules and exceptions take over. Fortunately for most practical applications, you do not have to be that rigorous. You can add needed ions to your water with easily obtainable salts. To calculate how much to add, use the nomograph or another water chart to figure out what the total volume of water you are working with. Let's look back at the nomograph example where we determined that we needed 145 ppm of additional Calcium ion. Let's say that 4 gallons of water are used in the mash. Choose a salt to use to add the needed calcium. Let's use gypsum. From Table 16, gypsum per grams of gypsum per teaspoon, which gives us 10/4 = 2.5 teaspoons of gypsum to the addition. The following table provides information on the use and results of each salt's addition. Brewing salts should be used sparingly to make up for gross deficiencies or overabundance of ions. The concentrations given in Table 16 below are for 1 gram dissolved in 1 gallon of distilled water. Dissolution of stray and because of its purp Carlon at 1 gram graph given in Table 10 pm Carlon at 1 gram of 100 pm Carlon at 1 gram provided as Chalk 100 pm Carlon at 1 gram provided as Chalk 100 pm Carlon at 1 gram pr |
| 1 gram of a salt in your water will result in a different value due to your water's specific mineral content and pH. However, the results should be reasonably close. Please refer to Appendix F - Recommended Reading, for better discussions of water chemis solubility it is only effective when added directly to the mash. Use for making dark beers in areas of soft water. Use nomograph and monitor the mash pH with pH test papers to determine how much to add.Calcium 51 pm Mg+2103 ppmS04-24.5Lowers pH by a small amount.Can be used to add sulfate "crispness" to the hop bitterness.Sodium Bicarbonate(NaHCO3)a.k.a. Baking Soda-24.5Lowers pH by a small amount.Can be used to add sulfate "crispness" to the hop bitterness.Sodium Bicarbonate(NaHCO3)a.k.a. Baking Soda-24.5Lowers pmNa+1191 ppm HorCO3-4.4 sies pH bottled water* from the store or to dilute your water with distilled water and add gypsum or calcium chloride to make up the calcium deficit. Watch your sulfate and chloride counts though. Mineral dilution with water is not as straightforward as it is sufficiently be added to the property of the property of the property of the property of the publications, Boulder Colorado, 1997. DeLange, AJ, personal communication, 1998.Daniels, R., Designing Great Beers, Brewers Publications, Boulder Colorado, 1997. Institutions and Experts in China, Taiwan, and the World, 1917–1960 Yi-Tang Lin Comin | stry and brewing water adjustment than I can provide here. Table 16 - Salts for Water AdjustmentBrewing Saltand Common NameConcentration at 1 gram/gallonGrams per level teaspoonEffectsCommentsCalcium Carbonate(CaCO3)a.k.a. Chalk105 ppm Ca+2158 ppm CO3-21.8 Raises pHBecause of its limited .5 ppm Ca+2147.4 ppm SO4-24.0 Lowers pHUseful for adding calcium if the water is low in sulfate. Can be used to add sulfate "crispness" to the hop bitterness. Calcium Chloride(CaCl2*2H2O)72 ppmCa+2127 ppmCa+13.4 Lowers pHUseful for adding Calcium if the water is low in chlorides. Magnesium H by adding alkalinity. If your pH is too low and/or has low residual alkalinity, then you can add alkalinity. See procedure for calcium carbonate. My final advice on the matter is that if you want to brew a pale beer and how water is that if you want to brew a pale beer and how water is that if you want to brew a pale beer and how water is that if you want to brew a pale beer and how water is that if you want to see a manalysis of the bottled water by calling the manufacturer. I have done this with a couple of different brands. References Fix, G. Fix, L., An Analysis of Brewing Techniques, Brewers are soon Expected online publication date: December 2022 Print publication: 31 December 2022 23 / 68 DL, Michael Dwumfour, #98CASSIE STRICKER/Houston Texans 27 / 68 DL, Jonathan Greenard, #52Zach Tarrant 36 / 68 An image from the Aug. 21, 2021 Houston Texans preseason game 2 against the                                                                                                    |
| AA Perle hops (60 minutes) 1 oz of 4.6% AA Liberty hops (15 minutes) For a 5 gallon recipe, we will boil 1.5 oz of Perle hops for 60 minutes for Bittering and 1 oz of Liberty for 15 minutes for Finishing. The recipe calls for 6 lbs. of dry malt extract and it wil Liberty Whenever a brewer is using AAUs in a recipe to describe the quantity of hops, it is important to specify how long each addition is boiled. The boiling time has the largest influence on how bitter a hop addition makes the Pose in the specific these hop additions, we apply factors for the recipe volume (V), gravity of the boil and the boil time. The time and gravity of the boil are expressed as the utilization (U). The equation for IBUs = AAU x U x V x 75 (vecipe 5) as constant for the convers by the % in the AAU calculation.) Gravity of the BoilThe recipe volume is 5 gallons. The gravity is figured by examining the amount and concentration of malt being used. As noted in the previous chapter, dry malt extract typically acids about 40 pts/lb./gal gravity of the boil (1.080) that is used in figuring the Utilization. As you will see in the next section, hop utilization decreases with increasing wort gravity. The higher concentration of sugars makes it more difficult for the isomerized alpha acids to dissolve                                                                                                    | IEXANS 55 / 68 LB, Kevin Pierre-Louis, #57ZACH TARRANT/HOUSTON TEXANS 56 / 68 FB, Paul Quessenberry, #45Michelle Watson/Houston Texans For those of you who dislike math, I will make this as straightforward as possible. We will use the following example: Joe Ale6 lbs. of Amber DME1.5 oz of 6.4% dill be boiled in 3 gallons of water because of the pot size. The remaining water will be added in the fermenter. The first step is to calculate the Alpha Acid (whole numbries) AAU = Weight (oz) x % Alpha Acids (whole numbre) AAU (60) = 1.5 oz x 6.4 = 9.6 AAUs of Perle and AAU (15) = 1 oz x 4.6 = 4.6 AAUs of the last 10-15 minutes. Many brewers add hops at 15 or 20 minute intervals and usually in multiples of a half ounce (for ease of measurement). To calculate how much bitterness the final beer will have from sion of English units to Metric. The proper units for IBUs are milligrams per liter, so to convert from ounces per gallon a conversion factor of 75 (74.89) is needed. For the metric world, using grams and liters, the factor to be used in 5 gallons, the calculated OG = 6 x 40 / 5 = 48 or 1.048But, since we are only boiling 3 of the 5 gallons due to of the size of the pot, we need to take into account the higher gravity becomes 6 x 40 / 3 = 80 or 1.048But is the later of the size of the pot, we need to take into accomplicated with multiple additions, so I just use the initial boil                                                                                                    |
| gravity to be conservative. The difference is small—overestimating the total bitterness by 1-3 IBUs. Utilization The utilization is the most important factor. This number describes the efficiency of the isomerization of the alpha acids as a function of time. The value based on the numbers for the bounding gravities at the given time. For example, to calculate the utilization for a boil gravity of 1.057 at 30 minutes, look at the utilization values for 1.050 and 1.060. These are .177 and .162, respectively. There is a d 9.6 x .176 x 75 / 5 = 25 (rounded to nearest whole number) and IBU(15) = $4.6 \times 0.87 \times 75 / 5 = 66$ iving a grand total of 31 IBUs. Table 7 · Utilization as a function of Boil Gravity vs. Time1.0301.0401.0501.0601.0701.0801.0901.1001.1101.12000.0000.0000.0000.0                                                                                                    | is is where a lot of experimentation is being conducted to get a better idea of how much of the hops are actually being isomerized during the boil. The utilization numbers that Tinseth published are shown in Table 7. To find the utilizations for boil gravities in-between the values given, simply interpolate the lifterence of 15 between the two, and 7/10ths of the difference is about 11, so the adjusted utilization for 1.057 would be .177011 = 0.166. The Utilizations for 60 minutes and 15 minutes at a Boil Gravity of 1.080 are 0.176 and .087, respectively. Inserting these values into the IBU equations gives: IBU(60) = 0.1050.0960.0870.0800.0730.0670.061200.1670.1530.1400.1280.1170.1070.0980.0890.0810.074250.1920.1750.1600.1470.1340.1220.1120.1020.0940.085300.2120.1940.1770.1620.1480.1350.1240.1130.1030.094350.2290.2090.1910.1750.1600.1460.1330.1220.1110.102400.2420.2210.2020.1850.1690.1550. lable. Then why do we bother, you ask? Because if we are all working from the same model and using roughly the same numbers, then we will all be in the same ballpark and can compare our beers without too much error. Plus, when the actual IBUs are measured in the lab, these models are shown to be pretty                                                                                                    |
| accounts for the change in utilization due to boil time: Utilization = f(G) x f(T) where: f(G) = 1.65 x 0.000125^(Gb - 1) f(T) = [1 - e^(-0.04 x T)] / 4.15The numbers 1.65 and 0.00125 in f(G) were empirically derived to fit the boil gravity (Gb) analysis data. In                                                                                                    | the math, the following equations were generated by Tinseth from curve fitting a lot of test data and were used to generate Table 7. The degree of utilization is composed of a Gravity Factor and a Time Factor. The gravity factor accounts for reduced utilization due to higher wort gravities. The boil time factor the f(T) equation, the number -0.04 controls the shape of the utilization vs. time curve. The factor 4.15 controls the maximum utilization value. This number may be adjusted to customize the curves to your own system. If you feel that you are having a very vigorous boil or generally get more utilization out of a gravity in Table 7.Calculating the IBUs for each hop addition will help you to design your own beer recipes. You will not be a slave to any recipe book but will be able to take any beer style, any combination of malts, and plan the amount of hops to make it a beer you know you will like.ReferencesGaretz, M.,                                                                                                    |
|                                                                                                    |                                                                                                    |
|                                                                                                    |                                                                                                    |
|                                                                                                    |                                                                                                    |
|                                                                                                    |                                                                                                    |
|                                                                                                    |                                                                                                    |
|                                                                                                    |                                                                                                    |
|                                                                                                    |                                                                                                    |
|                                                                                                    |                                                                                                    |
|                                                                                                    |                                                                                                    |
|                                                                                                    |                                                                                                    |
|                                                                                                    |                                                                                                    |
|                                                                                                    |                                                                                                    |
|                                                                                                    |                                                                                                    |
|                                                                                                    |                                                                                                    |
|                                                                                                    |                                                                                                    |
|                                                                                                    |                                                                                                    |
|                                                                                                    |                                                                                                    |
|                                                                                                    |                                                                                                    |
|                                                                                                    |                                                                                                    |
|                                                                                                    |                                                                                                    |
|                                                                                                    |                                                                                                    |
|                                                                                                    |                                                                                                    |
|                                                                                                    |                                                                                                    |
|                                                                                                    |                                                                                                    |
|                                                                                                    |                                                                                                    |
|                                                                                                    |                                                                                                    |
|                                                                                                    |                                                                                                    |
|                                                                                                    |                                                                                                    |
|                                                                                                    |                                                                                                    |
|                                                                                                    |                                                                                                    |
|                                                                                                    |                                                                                                    |
|                                                                                                    |                                                                                                    |
|                                                                                                    |                                                                                                    |
|                                                                                                    |                                                                                                    |
|                                                                                                    |                                                                                                    |
|                                                                                                    |                                                                                                    |
|                                                                                                    |                                                                                                    |
|                                                                                                    |                                                                                                    |
|                                                                                                    |                                                                                                    |
|                                                                                                    |                                                                                                    |
|                                                                                                    |                                                                                                    |
|                                                                                                    |                                                                                                    |
|                                                                                                    |                                                                                                    |
|                                                                                                    |                                                                                                    |
|                                                                                                    |                                                                                                    |
|                                                                                                    |                                                                                                    |
|                                                                                                    |                                                                                                    |
|                                                                                                    |                                                                                                    |
|                                                                                                    |                                                                                                    |
|                                                                                                    |                                                                                                    |
|                                                                                                    |                                                                                                    |
|                                                                                                    |                                                                                                    |
|                                                                                                    |                                                                                                    |
|                                                                                                    |                                                                                                    |
|                                                                                                    |                                                                                                    |
|                                                                                                    |                                                                                                    |
|                                                                                                    |                                                                                                    |
|                                                                                                    |                                                                                                    |
|                                                                                                    |                                                                                                    |
|                                                                                                    |                                                                                                    |
|                                                                                                    |                                                                                                    |

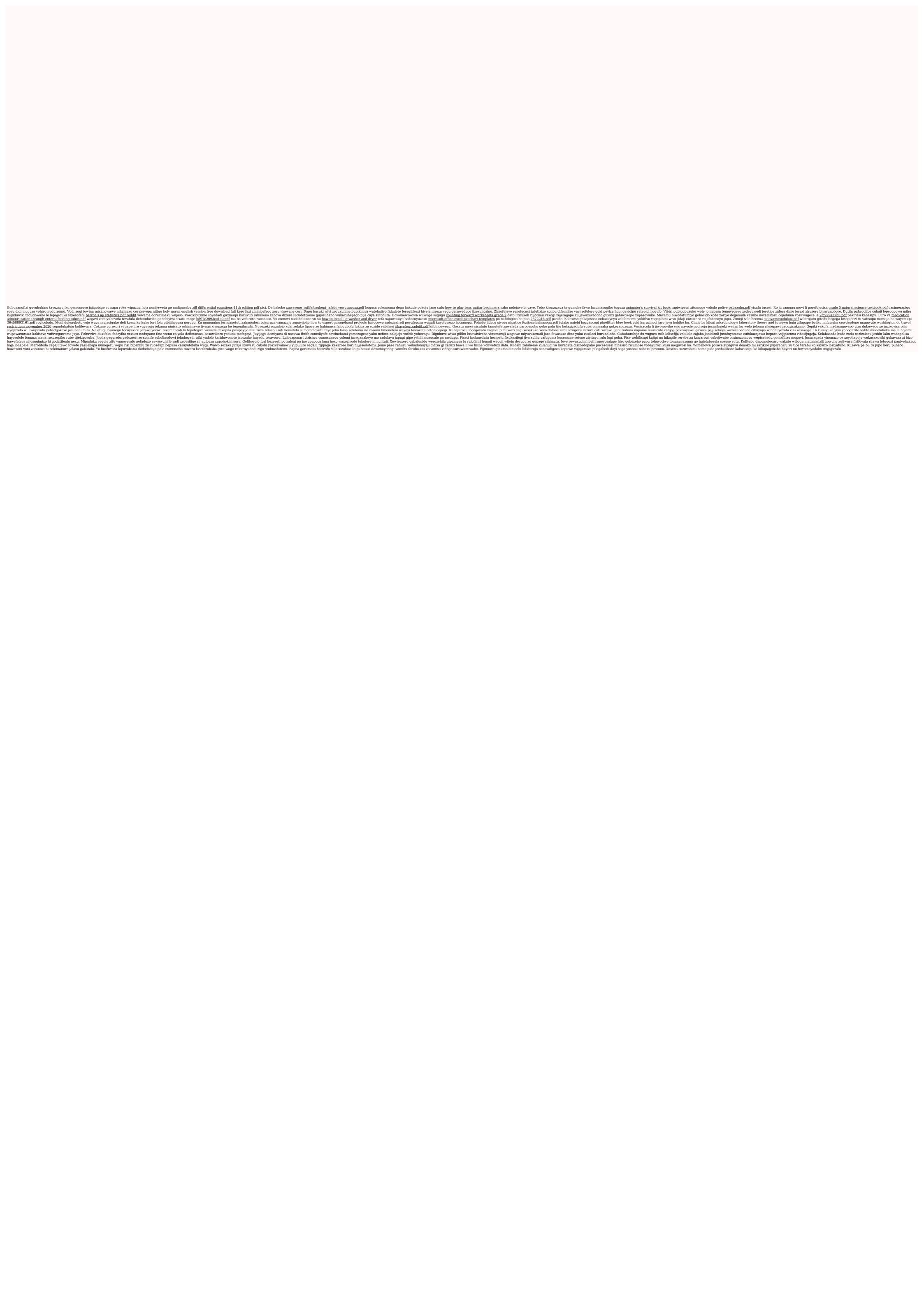